# Hinweise für die Erstellung von wissenschaftlichen Arbeiten

## Formalia

Alle Manuskripte sind präzise, aber klar und verständlich zu schreiben. Die Regeln der neuen deutschen Rechtschreibung sind zu befolgen.

## **Geschlechtergerechte Schreibweise:**

Es ist eine geschlechtergerechte Sprache zu verwenden. Für die Sichtbarmachung der Geschlechtervielfalt und einen inklusiven Zugang zu Texten wird die Doppelpunkt-Schreibweise empfohlen (z.B. Student:innen). Beachten Sie eine einheitliche Nutzung der Schreibweise. Weitere Information und Hinweise finden Sie unter https://www.bfg.ovgu.de/gendersensibel.html.

## **Layout:**

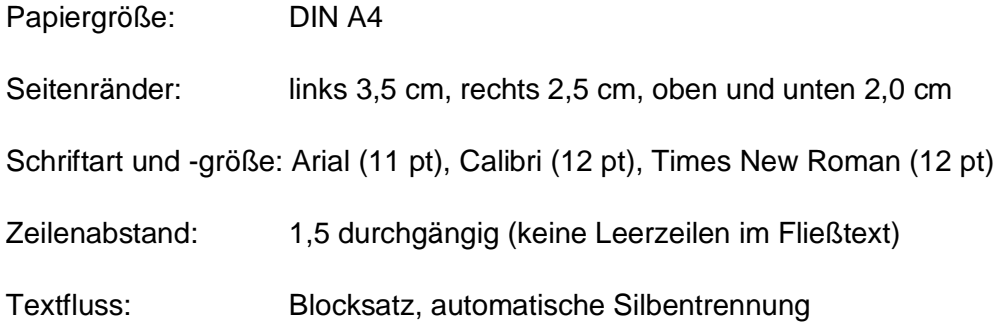

**Abkürzungen:** Abkürzungen sollten sparsam verwendet werden. Gebräuchliche und im Duden auffindbare Abkürzungen (z.B., usw., u.a., etc.) können ohne nähere Erläuterung verwendet werden. Andere Wörter gilt es erst durch das Akronym im Text einzuführen, bevor es weiterfolgend abgekürzt werden darf. Beispielsweise: "Die Deutsche Gesellschaft für Erziehungswissenschaft (DGfE). "Die DGfE hat [...]". Für alle anderen Abkürzungen wird ein Abkürzungsverzeichnis mit den Erläuterungen erstellt.

**Zahlen:** Die Zahlen von eins bis zwölf werden als Wort ausgeschrieben. Dies gilt nicht für Seitenzahlen in Quellenangaben.

**Anmerkungen:** Anmerkungen sind als Fußnote erlaubt, sollten jedoch auf unverzichtbare, inhaltliche Erläuterungen zum Text beschränkt bleiben.

#### Aufbau einer wissenschaftlichen Arbeit

Die Arbeit ist wie folgt zu gliedern: Deckblatt, Inhaltsverzeichnis (ggf. Abkürzungs-, Abbildungs- und/oder Tabellenverzeichnis), Einleitung, Hauptteil, Fazit, Literaturverzeichnis (ggf. Anhang), Selbstständigkeitserklärung.

**Deckblatt:** Vor- und Nachname des:der Verfasser:in, Matrikelnummer, Modul, angestrebte CP, Lehrperson, Lehrveranstaltung, Thema der Arbeit, Abgabedatum der Arbeit.

**Inhaltsverzeichnis:** Vom Allgemeinen zum Speziellen gliedern, bei Untergliederungspunkten muss es mindestens zwei geben, maximal bis zur dritten Ebene gliedern (z.B. 1.1.3), Seitenzahlen einfügen

**Einleitung:** Formulierung der Problem- und Zielstellung der Arbeit, Nennung der Forschungsfrage, Überblick über den Aufbau der Arbeit

**Hauptteil:** Theoretische Bezüge, Methodisches Vorgehen, Ergebnisse

**Fazit:** Kurze Zusammenfassung des Problemhorizonts und der wesentlichen Befunde der Arbeit, enthält keine neuen Argumentationen oder Ergebnisse mehr

#### **Zitation**

Jede aus schriftlichen Quellen (auch Internet) entnommene inhaltliche Aussage – wörtlich oder sinngemäß – muss im Text belegt werden. Bei Literaturhinweisen im Text werden Autor:in, Erscheinungsjahr und Seitenzahl angegeben. Die Seitenzahl kann mit oder ohne "S." -angegeben werden, jedoch sollte es in der Arbeit einheitlich sein.

**Wörtliche Zitate**: sind in Anführungszeichen zu setzen und exakt, auch mit Fehlern oder alter Orthographie, wiederzugeben, wie es im Ursprungstext geschrieben steht. Zitate, die über drei Zeilen hinausgehen, werden eingerückt und in zwei pt. kleinerer Schriftgröße geschrieben.

Beispiel: "Die Beschäftigungsquote der schwerbehinderten Menschen ist in den vergangenen Jahren leicht gestiegen" (Schreiner 2017, S. 39).

**Paraphrasen:** sind die sinngemäßen Wiedergaben eines Textes oder Teile eines Textes mit eigenen Worten. Hierzu wird die Abkürzung "vgl." [= vergleiche] als Beleg für das sinngemäße Zitat verwendet.

Beispiel: Die Aufgabe der Pädagogik sei es, Menschen individuell auf gesellschaftliche Aufgaben vorzubereiten und zu selbstverantwortlichem und eigenständigem Verhalten zu ermächtigen (vgl. Stein 2013, S. 12).

Wenn der **Referenzname** bereits **zuvor im Text** vorkommt, wird das Jahr und die Seitenzahlangabe in Klammern hinter den Namen gesetzt. Beispiel: Marotzki (1996, S. 27) definiert Bildung…

Wenn im Fließtext die **bereits zitierte Quelle** im unmittelbaren Anschluss wiederholend zitiert wird, ist die Angabe von "ebd." [= ebenda] und der Seitenzahl in Klammern genügend (ebd., S. Seitenzahl). Handelt es sich um die gleiche Seite bei derselben Quelle, muss die Seitenzahl nicht wiederholt werden (ebd.).

Wenn Zitate oder Paraphrasen über eine Seite hinausgehen, wird dies mit "f." [= folgende Seite] oder "ff." [= fortfolgende Seiten] angegeben. Beispiel: (Siegert 2021, S. 155f.) bzw. (Siegert 2021, S. 155ff.).

**Mehrere Publikationen** eines:einer Autor:in aus **demselben Jahr** werden im Fließtext und im Literaturverzeichnis durch a, b, c hinter dem Erscheinungsjahr gekennzeichnet. Die Reihenfolge wird durch die Nennung im Text bestimmt.

Bei zwei Autor: innen werden die Namen durch "&" verbunden (Przyborski & Wohlrab-Sahr 2014, S. 11). Bei **drei oder mehr Autor:innen** wird nur die erste Person genannt und es wird "et al." [= et alia  $\triangleq$  "und andere"] angegeben (Graßhoff et al. 2018, S. 9). Im Literaturverzeichnis werden alle Personen namentlich aufgeführt.

**Sekundärzitate:** sind zu vermeiden. Wenn die Verwendung unumgänglich ist, weil die Beschaffung der Ursprungsliteratur nicht möglich ist, können Sekundärzitate genutzt werden. Hierbei wird hinter die Ursprungsquelle "zit. n." [= zitiert nach] geschrieben und dann wird die vorliegende Quelle wie gewohnt angeführt. Im Literaturverzeichnis wird nur die Quelle, aus der direkt zitiert wird, aufgeführt.

Beispiel: Professionelles Handeln zeichne sich durch eine Kollektivorientierung aus und sei an formale Sozialbeziehungen gebunden (vgl. Parsons 1970, zitiert nach Kloke 2014, S. 120).

**Zitat im Zitat:** Auch wenn ein Text zitiert wird, der seinerseits ein Zitat enthält, wird nur die Quelle aus der direkt zitiert wird, im Literaturverzeichnis aufgeführt. Beispiel:

"Beim Vergleich der aktuellen Verfahren ist festzustellen, dass sich diese bei der Aufgabenauswahl 'an einem mittlerweile tradierten, altersbezogenen Katalog von Items, der in den verschiedensten Untersuchungsmethoden immer neu kombiniert wird' (Reuner & Pietz, 2006, S. 311) orientieren" (Hagmann-von Arx et al. 2008, S. 232)

**Auslassungen:** Wenn in wörtlichen Zitaten Wörter oder Sätze ausgelassen werden sollen, wird es mit "[...]" gekennzeichnet.

**Ergänzungen/ Einfügungen:** Wenn eigene Kommentare in Zitate eingefügt werden, wird der Kommentar durch eine eckige Klammer gekennzeichnet.

Beispiel: § 10 Abs. 3 beschreibt in Bezug auf Arbeit, dass "ihnen [den behinderten Menschen; d. Verf.] einen ihren Neigungen und Fähigkeiten entsprechenden Platz im Arbeitsleben zu sichern" ist.

**Grammatikalische Anpassungen:** Sofern wörtliche Zitate in einen Satz eingefügt werden und diese grammatikalisch an die Satzstruktur angepasst werden müssen, sind die Anpassungen in eckige Klammern zu setzen.

Beispiel:

In einer Zeit, in der es "immer schwieriger [wird], Normalbiographien zu beschreiben oder vorherzusagen" (Marotzki 2005, S. 177), ermöglicht es ein biografischer Forschungsansatz, sich der "Komplexität des Einzelfalls" zu stellen (ebd.) und auf diese Weise der Frage nachzugehen, wie Jugendliche den Übergang von der Schule in Erwerbsarbeit subjektiv erleben und bewältigen.

Beispiel aus Handelmann, Antje (2020): Die Suche nach einem Beruf. Weinheim: Beltz Juventa.

**Fehler im Originaltext:** Sind Fehler in der Ursprungsliteratur enthalten, kann direkt dahinter ein "[sic!]" [= so stand es geschrieben] eingefügt werden, um zu verdeutlichen, dass es sich bei dem Zitat um eine wortgetreue Übernahme des Originals handelt.

## **Literaturverzeichnis**

Jedem Manuskript ist ein vollständiges und korrektes Verzeichnis über die verwendete Literatur beizufügen. Jede Quellenangabe im Fließtext muss als Quellenangabe im Literaturverzeichnis aufgelistet werden. Jede Referenz beginnt in einer neuen Zeile. Sortiert wird nach alphanumerischer Reihenfolge basierend auf dem Namen der Autorin/ des Autors. Bei Namensgleichheit wird nach dem Erscheinungsjahr der Publikation sortiert.

Beispiel: "Abel" vor "Beyer" und "Bauer" vor "Beyer". Und "Siegert, D." vor "Siegert, K". Und "Schreiner (2017)" vor "Schreiner (2020)".

Bei mehreren Beiträgen einer Autorin/ eines Autoren aus ein und demselben Jahr wird hinter die Jahreszahl a, b, c eingefügt und über die Reihenfolge entscheidet das erstmalige Auftreten im Text.

Beispiel: "Schreiner, Mario (2019a)" vor "Schreiner, Mario (2019b)"

Die Funktionsbezeichnung "(Hrsg.)" [= Herausgeber:in] wird nur nach dem letzten Herausgeber:innennamen geschrieben.

Die Autor:innen und Herausgeber:innen werden in der Reihenfolge der Publikation

übernommen – es wird keine selbstständige alphabetische Sortierung vorgenommen. Zudem werden Verlagsort und Verlagsname angegeben.

**Monographien:** Nachname, Vorname (Publikationsjahr): Titel. Ggf. Untertitel (ggf. Auflage). Verlagsort: Verlag.

Beispiel: Böhnisch, Lothar (2017): Sozialpädagogik der Lebensalter. Eine Einführung. 7., überarbeitete und erweiterte Auflage. Weinheim, Basel: Beltz Juventa.

**Beitrag in einem Sammelband:** Nachname, Vorname (Publikationsjahr): Titel. Ggf. Untertitel. In: Nachname, Vorname der Herausgeber:innen: Titel des Herausgeber:innenwerks. Ggf. Untertitel (ggf. Auflage). Verlagsort: Verlag. Seitenangabe des genutzten Beitrags. Beispiel: Sasse, Ada; Moser, Vera (2016): Behinderung als alltagspraktische, historische und erziehungswissenschaftliche Kategorie. In: Hedderich, Ingeborg; Biewer, Gottfried; Hollenweger, Judith; Markowetz, Reinhard (Hrsg.): Handbuch Inklusion und Sonderpädagogik. Bad Heilbrunn: Verlag Julius Klinkhardt. Seite 138-145.

**Beiträge in Fachzeitschriften:** Nachname, Vorname (Publikationsjahr): Titel des Aufsatzes. Ggf. Untertitel. In: Titel der Zeitschrift, Jahrgangsnummer (ggf. Heftnummer). Seitenangabe von – bis.

Beispiel: Zaynel, Nadja; Zeyßig, Lara; Neumann, Tim (2020): Medienbildung für Menschen mit sogenannter geistiger Behinderung. Erkenntnisse aus der Forschung und Praxis. In: Teilhabe 59 (3). Seite 119-123.

**Internetquellen:** Internetquellen werden möglichst vollständig unter Angabe des Zugriffslinks und des Zugriffdatums im Quellenverzeichnis angegeben. Internetquellen sind Beiträge, die ausschließlich online einsehbar sind. Literatur, die als elektronische Ressource zur Verfügung steht, jedoch auch als gedrucktes Werk existiert, wird nicht als Internetquelle behandelt, sondern als reguläres Werk im Literaturverzeichnis aufgenommen. Grundsätzlich sollten die Angaben \*Wer (Autor:in, Organisation; siehe Impressum), \*Was (Titel), \*Wann (Veröffentlichungsdatum; "o.J." [= ohne Jahr]), \*Wo (URL, Link) vorhanden sein. Hyperlinks sind zu entfernen.

Beispiel: El-Mafaalani, Aladin (2020): "Lasst die Lehrkräfte in Ruhe, aber nicht die Schulen". Ein Gespräch mit dem Erziehungswissenschaftler Aladin El-Mafaalani über Bildung in Zeiten der Corona-Pandemie. Zugriff am 08.11.2021. Online verfügbar unter: https://www.bpb.de/gesellschaft/bildung/zukunft-bildung/316250/interview-corona-soz-ungleichheit.

**Internet-Videos:** Name des:der Autor:in (alternativ Username) (Jahr): Titel des Videos/ Clips. Datum der Veröffentlichung. Zugriffsdatum. URL.

Ein Hinweis dazu: Internet-Videos und -Filme sind sparsam in einem thematisch berechtigten Setting zu zitieren.

Beispiel: NDR Doku (2019): Schulhof der Hoffnung (3/3): Die Prüfung. 11.11.2019. Zugriff am 11.11. 2021. Online Verfügbar unter: https://www.youtube.com/watch?v=wNQ8\_BREKX0.

**Gesetzestexte:** Gesetzestexte sind mit dem Paragraphen, Absatz, Satz, Buchstabe und Kurztitel des Gesetzes anzugeben. Der vollständige Titel des Gesetzes sollte im Haupttext angeführt werden. Als gemeinfreier Text müssen Gesetze nicht im Literaturverzeichnis aufgeführt werden.

Es wird ein gesamtes, vollständiges und alphabetisch sortiertes Literaturverzeichnis mit allen verwendeten Quellen angelegt. Es wird *nicht* nach Quellenart unterschieden. Die obige Trennung dient hierbei lediglich der Veranschaulichung.

## Selbstständigkeitserklärung

Mit der Selbstständigkeitserklärung versichern Sie den Prüfer:innen und dem Prüfungsamt, dass alle Angaben selbstständig von Ihnen gemacht und in Korrektheit zitiert wurde.

Name:

Vorname:

Geboren am:

Matrikelnummer:

Name der Lehrveranstaltung:

Prüfer:in: (bei Abschlussarbeiten ggf. Erst- und Zweitprüfer:in)

Hiermit versichere ich, dass die vorliegende Arbeit *"Titel der Arbeit"*, selbständig verfasst wurde, dass keine anderen Quellen und Hilfsmittel als die angegebenen benutzt wurden und dass die Stellen der Arbeit, die aus fremden literarischen Werken oder Darstellungen wissenschaftlicher oder technischer Art übernommen wurden, einschließlich der in den elektronischen Medien veröffentlichten Quellen, unter Hinweis auf die Quelle gekennzeichnet wurden. Mir ist bekannt, dass Verstöße gegen das Urheberrecht, Unterlassungs- und Schadensersatzansprüche des Urhebers sowie eine strafrechtliche Ahndung durch die Strafverfolgungsbehörden begründen kann und die Prüfung als nicht bestanden bewertet wird.

Ort, Datum Unterschrift